## **Инструкция по размещению отзыва на сайте [bus.gov.ru](https://bus.gov.ru/)**

*\*Оставить отзыв об образовательном учреждении можно только при наличии зарегистрированной учётной записи на [портале Госуслуги](https://www.gosuslugi.ru/)*

- *1. Перейдите на страницу нужного учреждения по одной из следующих ссылок: [МБДОУ детский сад № 1 «Светлячок»](https://bus.gov.ru/info-card/287262) [МБДОУ детский сад № 2 «Солнышко»](https://bus.gov.ru/info-card/287264) [МБДОУ детский сад № 4 «Теремок»](https://bus.gov.ru/info-card/287263) [МБДОУ детский сад № 6 «Сказка»](https://bus.gov.ru/info-card/287265) [МБДОУ детский сад № 7 «Родничок»](https://bus.gov.ru/info-card/287267) [МБДОУ детский сад № 8 «Сибирячок»](https://bus.gov.ru/info-card/287288) [МБДОУ детский сад № 9 «Лесовичок»](https://bus.gov.ru/info-card/287261) [МБОУ «Тасеевская СОШ № 1»](https://bus.gov.ru/info-card/287253) [МБОУ «Тасеевская СОШ № 2»](https://bus.gov.ru/info-card/287254) [МБОУ «Суховская](https://bus.gov.ru/info-card/287260) СОШ № 3» [МБОУ «Сивохинская](https://bus.gov.ru/info-card/287258) СОШ № 5» [МБОУ «Веселовская СОШ № 7»](https://bus.gov.ru/info-card/287273) [МБОУ «Троицкая СОШ № 8»](https://bus.gov.ru/info-card/287269) [МБОУ «Фаначетская](https://bus.gov.ru/info-card/287268) СОШ № 9» [МБУ ДО «Центр внешкольной работы»](https://bus.gov.ru/info-card/287256) [МБУ ДО «ДЮСШ»](https://bus.gov.ru/info-card/287255)*
- *2. Войдите в систему, используя госуслуги. Нажмите «Войти» и выберете «Гражданам».*

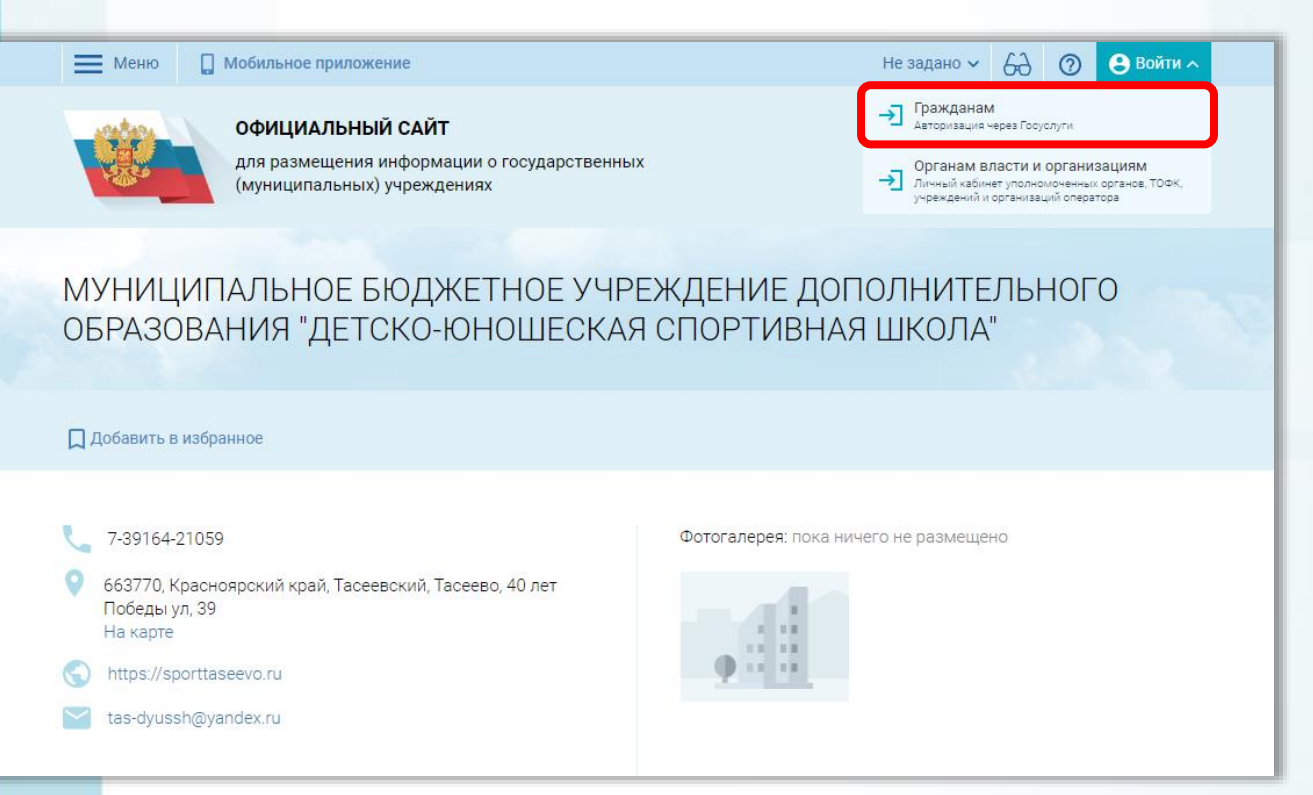

*3. Откроется новая страница, где необходимо войти, используя логин и пароль от Вашей учётной записи «Госуслуг»*

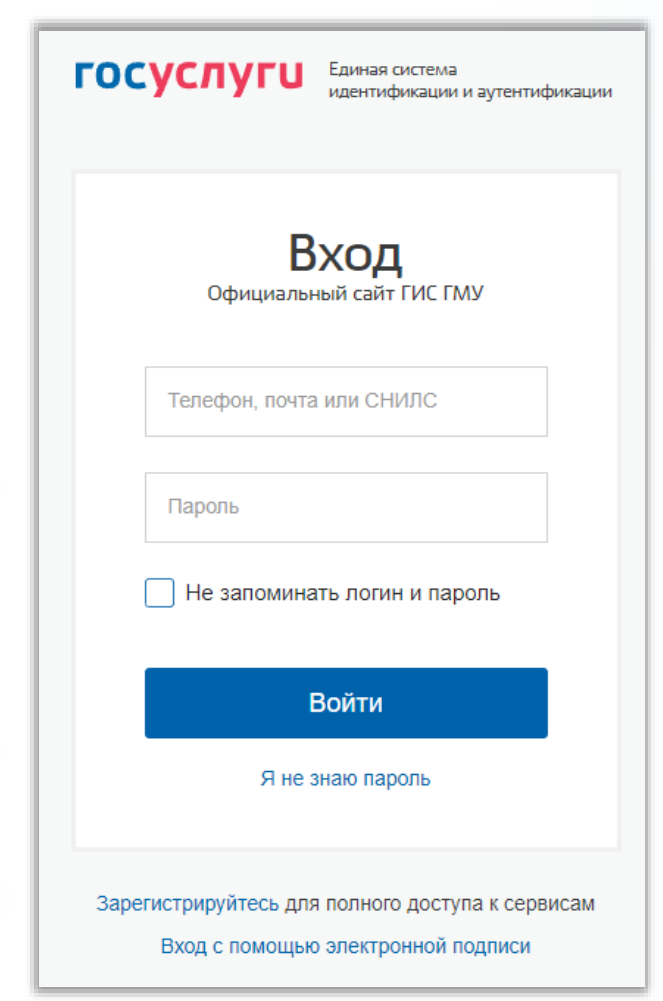

*4. После входа на госуслуги необходимо разрешить авторизацию на сайте bus.gov.ru с Вашими данными*

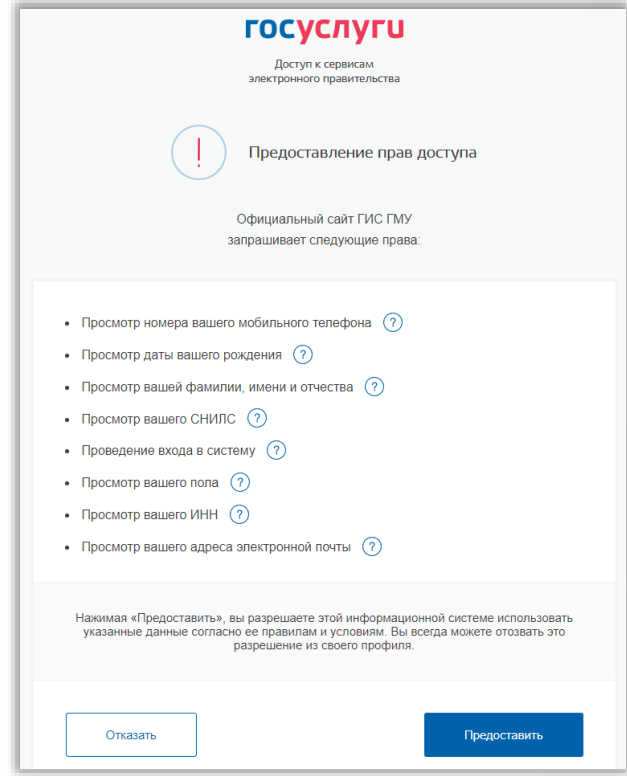

## *5. После успешной авторизации произойдёт возврат на сайт bus.gov.ru. Нажмите «Оставить отзыв»*

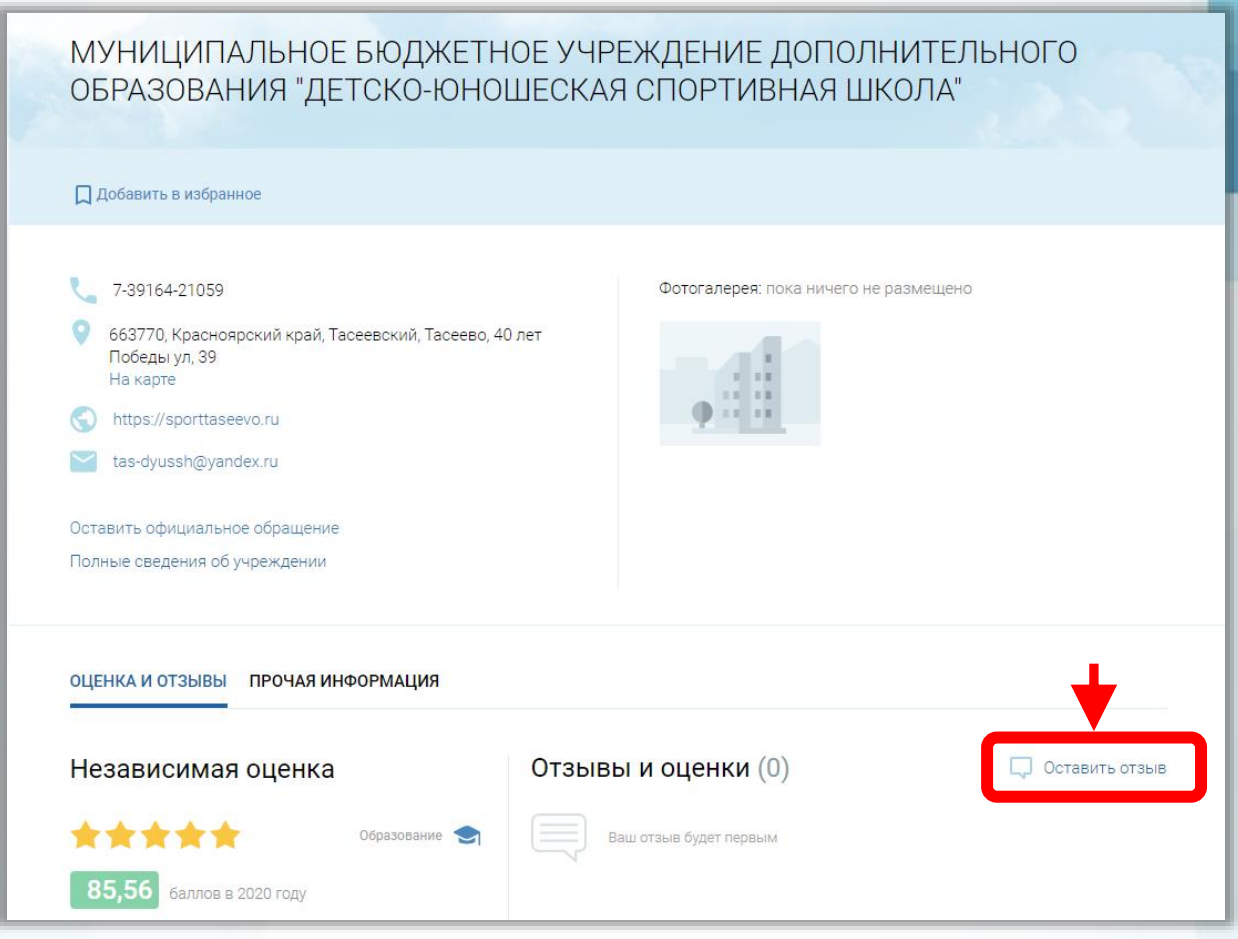

## *6. Система предложит ознакомиться с Политикой формирования отзывов. Подтвердите согласие с условиями и нажмите «Оставить отзыв».*

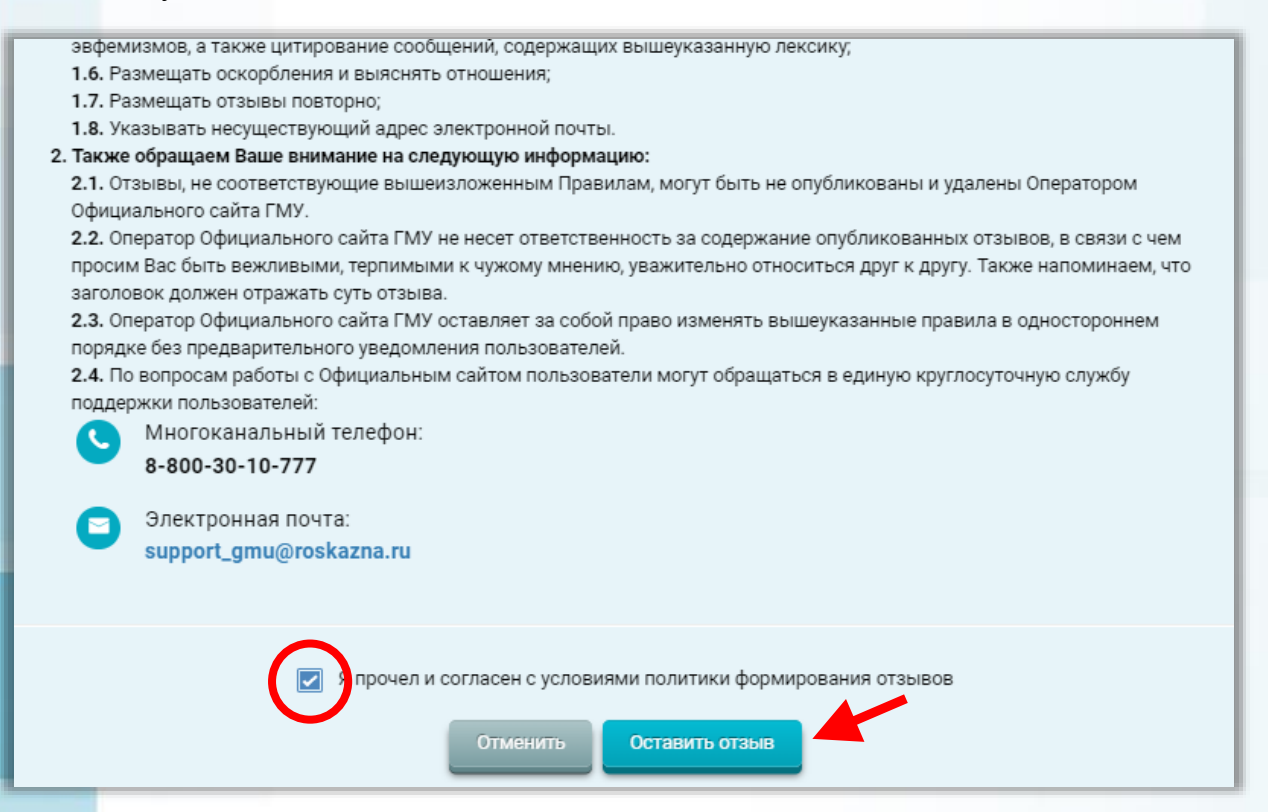

## *7. Откроется страница, накотором необходимо написать отзыв, после чего нажать кнопку «Отправить».*

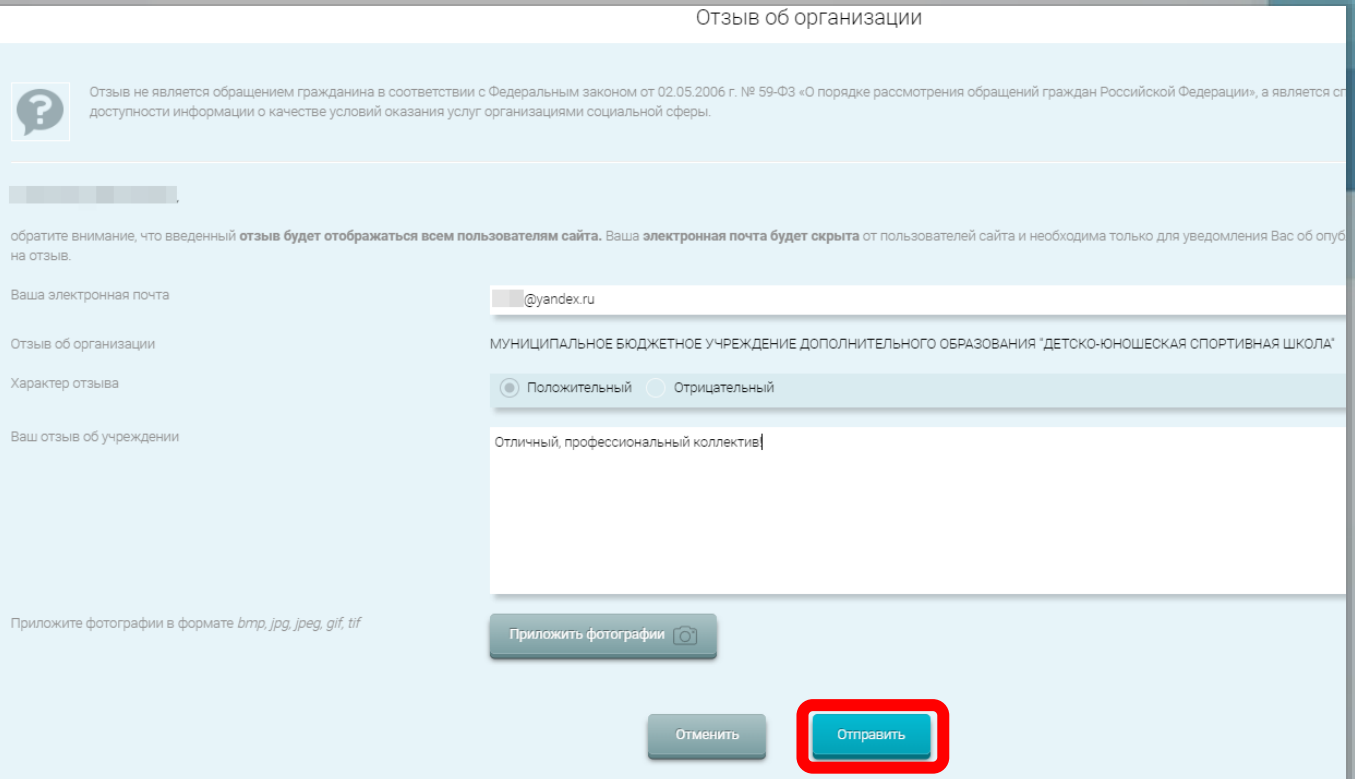

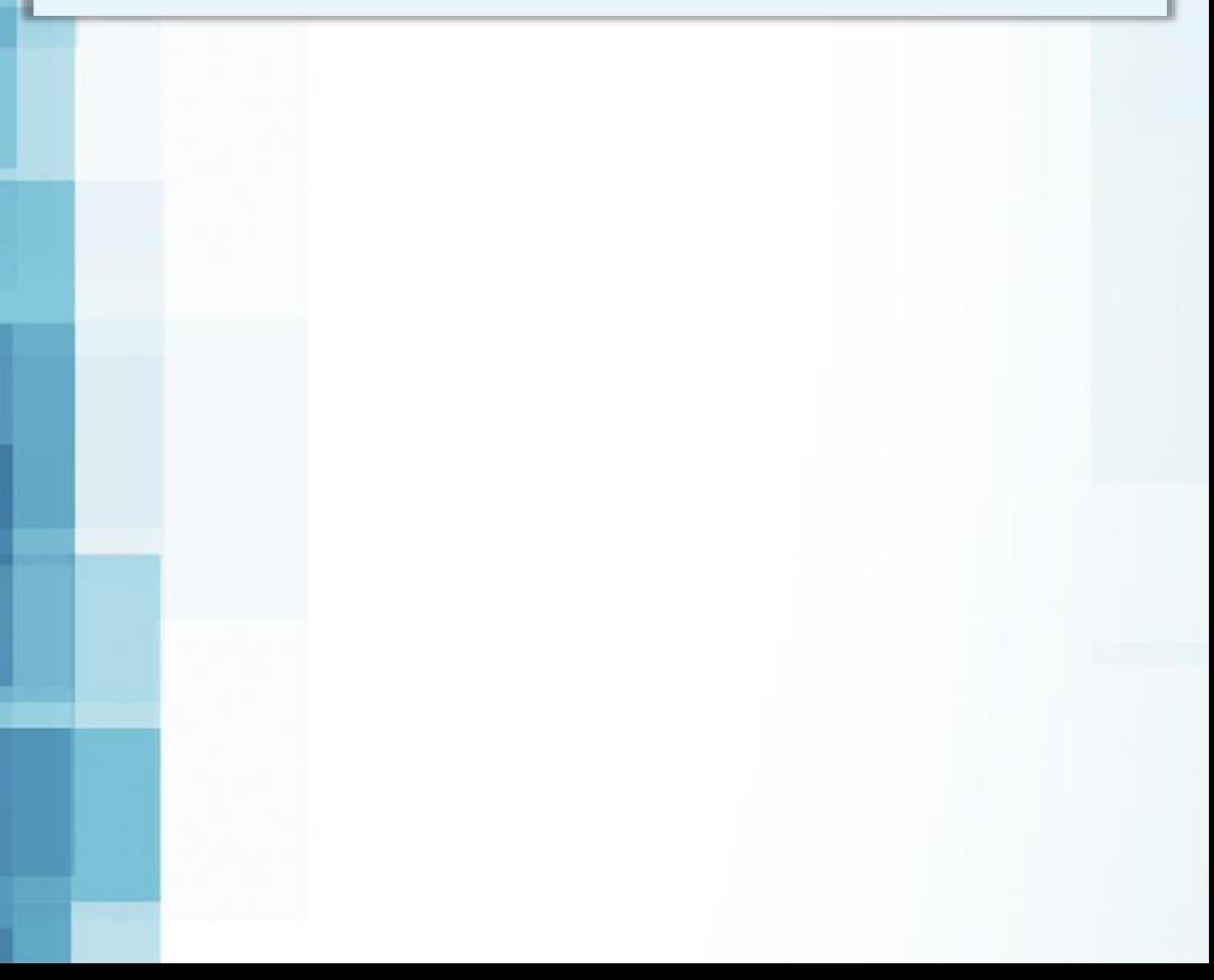